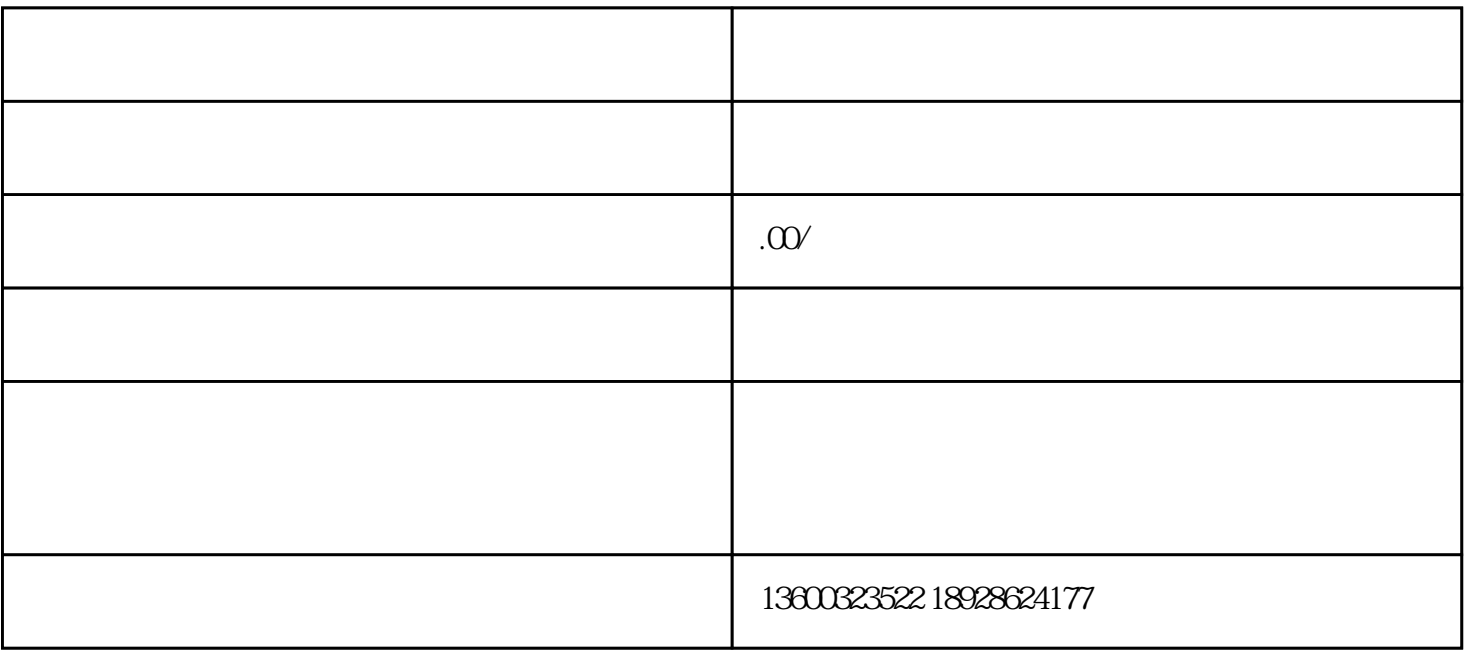

 $1$ 

 $2<sub>0</sub>$ 

 $\overline{3}$ 

 $\overline{1}$ 

 $2<sub>l</sub>$ 

 $3 \,$ 

 $4<sub>1</sub>$ 

 $5\overline{\phantom{a}}$ 

6、软件制作

 $7\,$ 

 $8<sub>8</sub>$